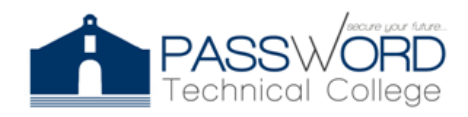

**Password Technical College** 44 Calle Dr. Santiago Veve San Germán, PR 00683 http://passwordtech.edu20.org

**Syllabus** 

#### **COURSE GENERAL INFORMATION**

Course Title: Linux I LAB Code: LWHL 1020 Contact Hours: 45 Term: April 8, 2021 to May 27, 2021 Teacher: Joel Vargas Ramos Email: jvargas@passwordpr.com

## **Course Description**

This course implements a "practice as you read" approach to learning. Each learner has handson access to a Linux virtual machine to practice, explore and trial Linux command line concepts. The learner is provided prescriptive step-by-step labs. These labs provide a learning environment where students interact with the Linux operating system and build on their skills and knowledge as they progress through the course.

### **Objectives**

Knowledge of Linux is a helpful skill for a wide variety of careers in business and Information Technology fields. Many emerging and growing career opportunities including big data, cloud computing, cyber security, information systems, networking, programming and software development (to name a few) require basic to advanced knowledge of the Linux command line. During the course, students will study the following objectives:

- Understand Linux as an operating system
- Explain some of the considerations for choosing an operating system
- Understand some of the basics of open source software and licensing
- Acquire basic knowledge of working with Linux
- Learn basic Linux command line skills
- Learn how to use help commands and navigate help systems when using Linux
- Basics of how to work with Linux files and directories
- Searching and extracting data from Linux files
- Basic understanding of the concept of scripting
- Familiarity with the components of desktop and server computers
- Knowing where data is stored on a Linux system

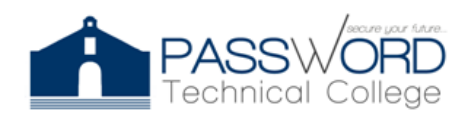

- Querying vital network settings for a Linux computer on a Local Area Network
- Identifying various types of users on a Linux system
- Creating users and groups on a Linux system
- Managing Linux file permissions and ownership
- Understanding special Linux directories and files

# **Skills Distribution**

- Linux Introduction
- Linux Distribution
- IPtables and Logs
- Commands for GNU and Linux
- Manage Packet and Process
- Basic Commands, Help and Operation Directory
- Permissions
- System Information
- Network, Editor and Partitions

## **Laboratories:**

- [Lab 1: Linux Server](https://passwordtech.edu20.org/teacher_dropbox_assignment/show/22035398)
- Lab 2: Basic Commands Linux Assessment
- Lab 3: Linux Terminal Practice
- Lab 4: Linux Choose the best commands

# **Homework's Labs:**

- [Homework Lab 1: Learn Shell Variables](https://passwordtech.edu20.org/teacher_dropbox_assignment/show/22035388)
- [Homework Lab 2: Arrays and Basic Operator](https://passwordtech.edu20.org/teacher_dropbox_assignment/show/22440258)
- [Homework Lab 3: Basic String Operations, Decision Making, Loops &](https://passwordtech.edu20.org/teacher_dropbox_assignment/show/22620359) Array Comparison
- [Homework Lab 4: Shell Functions and Pipelines](https://passwordtech.edu20.org/teacher_dropbox_assignment/show/23020712)

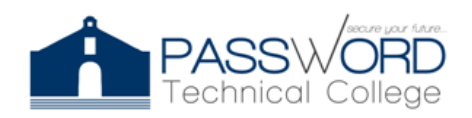

## **Assessments:**

- Assessment 1- [Linux Introduction](https://passwordtech.edu20.org/teacher_dropbox_assignment/show/22035381)
- Assessment 2- [Linux Commands, FHS and Process](https://passwordtech.edu20.org/teacher_dropbox_assignment/show/22035387)

# **Evaluation Criteria**

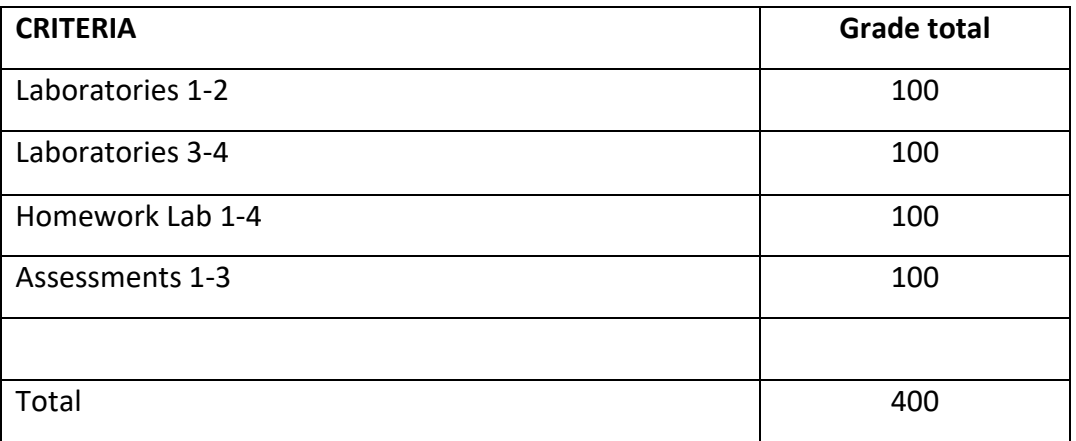

\*3 Points less for each absence.

\*Assignments are always due in class on the day designated. You are responsible for any work lost due to technical problems, etc. Late papers will lose a letter grade for each day that they are late. Any exceptions must be properly documented and discussed in advance for an extension to be arranged.

# **Educational Resources**

Neo LMS (2021). Linux 1. *passwordtech.edu20*. <https://passwordtech.edu20.org/>

Linux Survival. (2021). *Linux Modules 1-4*. <https://linuxsurvival.com/>

Learn Shell (2021). Shell Programming Tutorial.<https://www.learnshell.org/>

Smith, R. (2017). *CompTIA Linux + Study Guide*. (2nd Edition). Indianapolis, Indiana.

Sybex John Wiley and Sons, Inc.

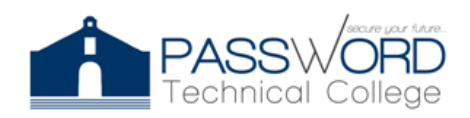

**Password Technical College** 44 Calle Dr. Santiago Veve San Germán, PR 00683 http://passwordtech.edu20.org

**Notes**

• *Reasonable Accommodation***:** Any student who requires a reasonable accommodation should do the request at the beginning of the course or as soon as he / she acquires knowledge of what it requires, through the Professor in charge and this notifying the Academic Director.

*• Honesty, fraud, plagiarism:* The lack of honesty, fraud, plagiarism and / or any other inappropriate behavior in relation to the student's academic performance constitute violations of the Institution's Catalog, its Rules of Conduct and Student Duties. Major infractions, as determined by the Catalog, may result in the suspension of the Institution for a definite time or permanent expulsion as stipulated in the Norms of Conduct and Duties of the Student.